#### **F05AAF – NAG Fortran Library Routine Document**

**Note.** Before using this routine, please read the Users' Note for your implementation to check the interpretation of bold italicised terms and other implementation-dependent details.

### **1 Purpose**

F05AAF applies the Schmidt orthogonalisation process to n vectors in m-dimensional space,  $n \leq m$ .

## **2 Specification**

SUBROUTINE F05AAF(A, IA, M, N1, N2, S, CC, ICOL, IFAIL) INTEGER IA, M, N1, N2, ICOL, IFAIL *real* A(IA,N2), S(N2), CC

# **3 Description**

The routine applies the Schmidt orthogonalisation process to n linearly independent vectors in  $m$ dimensional space,  $n \leq m$ . The effect of this process is to replace the original n vectors by n orthonormal vectors which have the property that the rth vector is linearly dependent on the first  $r$  of the original vectors, and that the sum of squares of the elements of the rth vector is equal to 1, for  $r = 1, 2, \ldots, n$ . Inner-products are accumulated using *additional precision*.

**1:** A(IA,N2) — *real* array Input/Output

## **4 References**

None.

#### **5 Parameters**

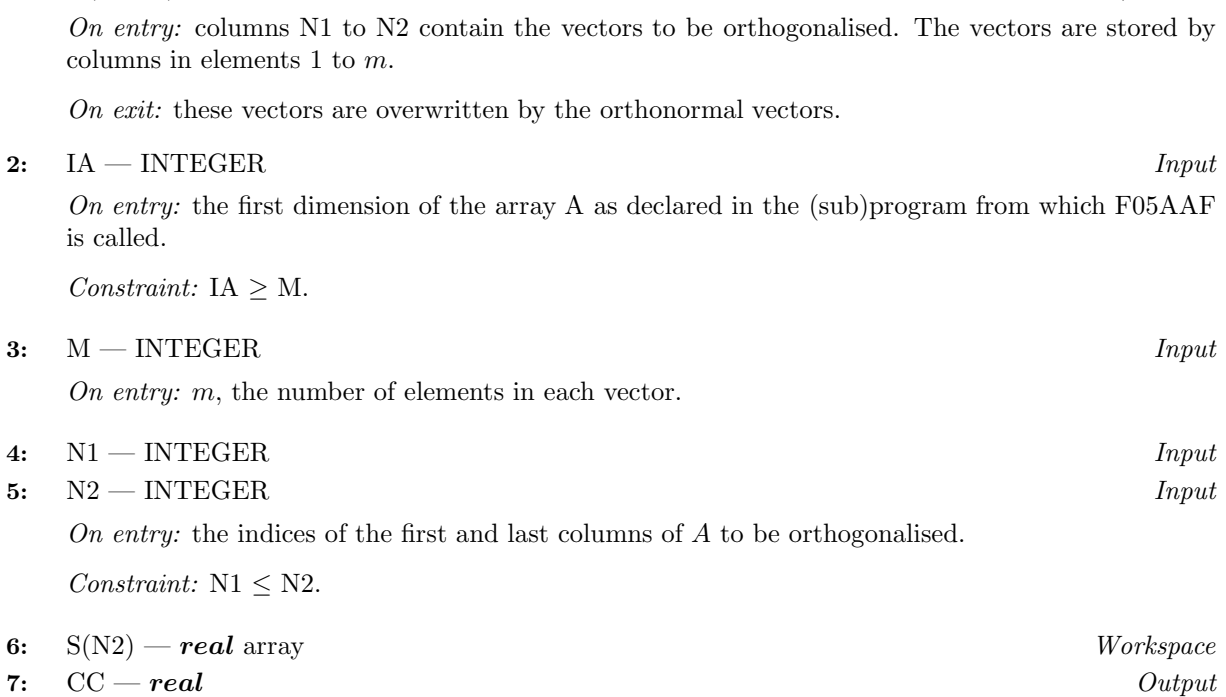

On exit: CC is used to indicate linear dependence of the original vectors. The nearer CC is to 1.0, the more likely vector ICOL is dependent on vectors N1 to ICOL−1. See Section 8.

#### 8: ICOL — INTEGER  $Output$

On exit: the column number corresponding to CC. See Section 8.

#### **9:** IFAIL — INTEGER  $Input/Output$

On entry: IFAIL must be set to 0,  $-1$  or 1. For users not familiar with this parameter (described in Chapter P01) the recommended value is 0.

On exit: IFAIL = 0 unless the routine detects an error (see Section 6).

### **6 Error Indicators and Warnings**

Errors detected by the routine:

 $IFAIL = 1$ 

On entry,  $N1 > N2$ .

#### **7 Accuracy**

Innerproducts are accumulated using *additional precision* arithmetic and full machine accuracy should be obtained except when  $CC > 0.99999$ . (See Section 8).

#### **8 Further Comments**

The time taken by the routine is approximately proportional to  $nm^2$ , where  $n = N2 - N1 + 1$ .

Parameters CC and ICOL have been included to give some indication of whether or not the vectors are nearly linearly independent, and their values should always be tested on exit from the routine. CC will be in the range  $[0.0, 1.0]$  and the closer CC is to 1.0, the more likely the vector ICOL is to be linearly dependent on vectors N1 to ICOL−1. Theoretically, when the vectors are linearly dependent, CC should be exactly 1.0. In practice, because of rounding errors, it may be difficult to decide whether or not a value of CC close to 1.0 indicates linear dependence. As a general guide a value of  $CC > 0.99999$ usually indicates linear dependence, but examples exist which give  $CC > 0.999999$  for linearly independent vectors. If one of the original vectors is zero or if, possibly due to rounding errors, an exactly zero vector is produced by the Gram–Schmidt process, then CC is set exactly to 1.0 and the vector is not, of course, normalised. If more than one such vector occurs then ICOL references the last of these vectors.

A user who is concerned with testing for near linear dependence in a set of vectors may wish to consider using routine F02WEF.

### **9 Example**

To orthonormalise columns 2, 3 and 4 of the matrix:

$$
\begin{pmatrix} 1 & -2 & 3 & 1 \ -2 & 1 & -2 & -1 \ 3 & -2 & 1 & 5 \ 4 & 1 & 5 & 3 \end{pmatrix}.
$$

#### **9.1 Program Text**

**Note.** The listing of the example program presented below uses bold italicised terms to denote precision-dependent details. Please read the Users' Note for your implementation to check the interpretation of these terms. As explained in the Essential Introduction to this manual, the results produced may not be identical for all implementations.

- \* F05AAF Example Program Text
- \* Mark 14 Revised. NAG Copyright 1989.
- .. Parameters .. INTEGER MMAX, IA, N2MAX

```
PARAMETER (MMAX=5, IA=MMAX, N2MAX=5)
     INTEGER NIN, NOUT
     PARAMETER (NIN=5, NOUT=6)
* .. Local Scalars ..
     real CC
     INTEGER I, ICOL, IFAIL, J, M, N1, N2
     .. Local Arrays ..
     real A(IA, N2MAX), S(NZMAX)* .. External Subroutines ..
     EXTERNAL F05AAF
     .. Executable Statements ..
     WRITE (NOUT,*) 'F05AAF Example Program Results'
     Skip heading in data file
     READ (NIN,*)
     READ (NIN,*) M, N1, N2
     WRITE (NOUT,*)
     WRITE (NOUT, 99999) 'N1 = ', N1, ' N2 = ', N2
     IF (M.GT.0 .AND. M.LE.MMAX .AND. N2.GT.0 .AND. N2.LE.N2MAX) THEN
        READ (NIN, *) ((A(I, J), J=1, M), I=1, M)IFAIL = 1*
        CALL F05AAF(A,IA,M,N1,N2,S,CC,ICOL,IFAIL)
*
        WRITE (NOUT,*)
        IF (IFAIL.NE.0) THEN
           WRITE (NOUT, 99999) 'Error in FO5AAF. IFAIL =', IFAIL
        ELSE
           WRITE (NOUT, 99998) 'CC = ', CC, ' ICOL = ', ICOL
           WRITE (NOUT,*)
           WRITE (NOUT,*) 'Final matrix'
           WRITE (NOUT,99997) ((A(I,J),J=1,M),I=1,M)
        END IF
     ELSE
        WRITE (NOUT,*) 'M or N2 is out of range'
        WRITE (NOUT, 99996) 'M = ', M, ' N2 = ', N2
     END IF
     STOP
*
99999 FORMAT (1X,A,I2,A,I2)
99998 FORMAT (1X,A,F7.4,A,I2)
99997 FORMAT (1X,4F9.4)
99996 FORMAT (1X,A,I5,A,I5)
     END
```
#### **9.2 Program Data**

```
F05AAF Example Program Data
 424
  1 -2 3 1
  -2 1 -2 -13 -2 1 5
  4153
```
#### **9.3 Program Results**

F05AAF Example Program Results

```
N1 = 2 N2 = 4CC = 0.5822 ICOL = 4
Final matrix
  1.0000 -0.6325 0.3310 -0.5404
 -2.0000 0.3162 -0.2483 0.2119
   3.0000 -0.6325 0.0000 0.7735
   4.0000 0.3162 0.9104 0.2543
```